## Some GoF Design Patterns: Adapter, Factory, Singleton, and Strategy Curt Clifton

Rose-Hulman Institute of Technology

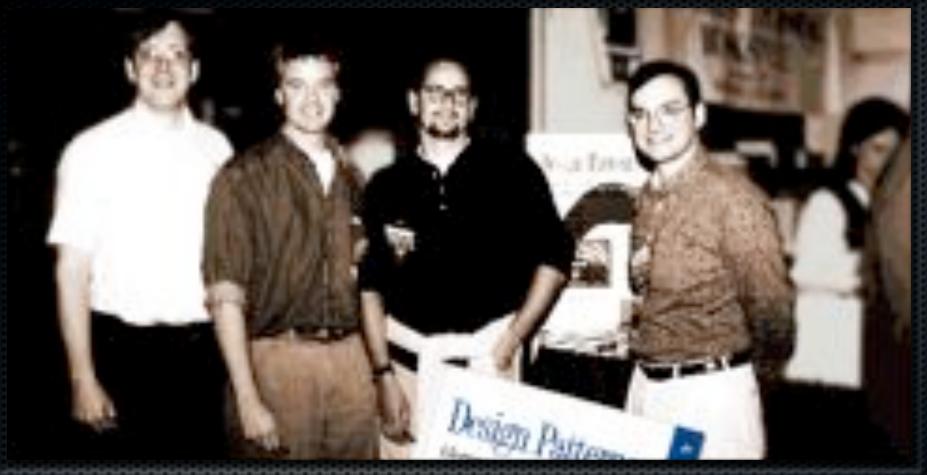

http://www.research.ibm.com/designpatterns/pubs/ddj-eip-award.htm

## Gang of Four

Ralph Johnson, Richard Helm, Erich Gamma, and John Vlissides (left to right)

## GoF Pattern Taxonomy

#### Behavioral

- Interpreter
- Template Method
- Chain of Responsibility
- Command
- Iterator
- Mediator
- Memento
- Observer
- State
- Strategy
- Visitor

#### Creational

- Factory
- Method
- Abstract
- Factory
- Builder
- Prototype
- Singleton

#### Structural

- Adapter
- Bridge
- Composite
- Decorator
- Façade
- Flyweight
- Proxy

## GoF Pattern Taxonomy

#### Behavioral

- Interpreter
- Template Method
- Chain of Responsibility
- Command
- Iterator
- Mediator
- Memento
- Observer
- State
- Strategy
- Visitor

#### Creational

- Factory Method
- Abstract Factory
- Builder
- Prototype
- Singleton ←

#### Structural

- Adapter <---</li>
- Bridge
- Composite
- Decorator
- Façade
- Flyweight
- Proxy

#### Adapter Pattern

- Problem: How do we provide a single, stable interface to similar components with different interfaces
- ➤ **Solution**: Use an intermediate *adapter* object to convert calls to the appropriate interface for each component

## Adapter Examples

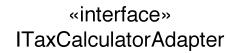

getTaxes(Sale): List of TaxLineItems

Adapt polym indired compo

TaxMasterAdapter

getTaxes(Sale): List of TaxLineItems

GoodAsGoldTaxPro Adapter

getTaxes(Sale): List of TaxLineItems

«interface»

Guideline: Use pattern names in type names postReceivable (CreditPayment)

postSale(Sale)

ir» CreditAutl!

requestApproval(CreditPa

# GRASP Principles in Adapter?

- Low coupling?
- High cohesion?
- Information Expert?
- Creator?
- Controller?

- Polymorphism?
- Pure Fabrication?
- Indirection?
- Protected Variations?

So why bother learning patterns?

#### Factory

- ► Problem: Who should be responsible for creating objects when there are special considerations like:
  - Complex creation logic
  - Separating creation to improve cohesion
  - A need for caching
- **Solution**: Create a Pure Fabrication called a Factory to handle the creation

Also known as Simple Factory or Concrete Factory

## Factory Example

#### ServicesFactory

accountingAdapter: IAccountingAdapter inventoryAdapter: IInventoryAdapter

taxCalculatorAdapter: ITaxCalculatorAdapter

getAccountingAdapter(): IAccountingAdapter getInventoryAdapter(): IInventoryAdapter getTaxCalculatorAdapter(): ITaxCalculatorAdapter

. . .

note that the factory methods return objects typed to an interface rather than a class, so that the factory can return any implementation of the interface

```
if ( taxCalculatorAdapter == null )
{
    // a reflective or data-driven approach to finding the right class: read it from an
    // external property

String className = System.getProperty( "taxcalculator.class.name" );
    taxCalculatorAdapter = (ITaxCalculatorAdapter) Class.forName( className ).newInstance();
}
return taxCalculatorAdapter;
```

## Another Factory Example

javax.sql

#### Interface DataSource

From JDK 1.4...

All Superinterfaces:

CommonDataSource, Wrapper

public interface DataSource extends CommonDataSource, Mrapper

A factory for connections to the physical data source that this DataSource object represents
DataSource object is the preferred means of getting a connection. An object that implemen
with a naming service based on the Java TH Naming and Directory (JNDI) API.

## Advantages of Factory

- Puts responsibility of creation logic into a separate, cohesive class—separation of concerns
- Hides complex creation logic
- Allows performance enhancements:
  - Object caching
  - Recycling

## Working for Google

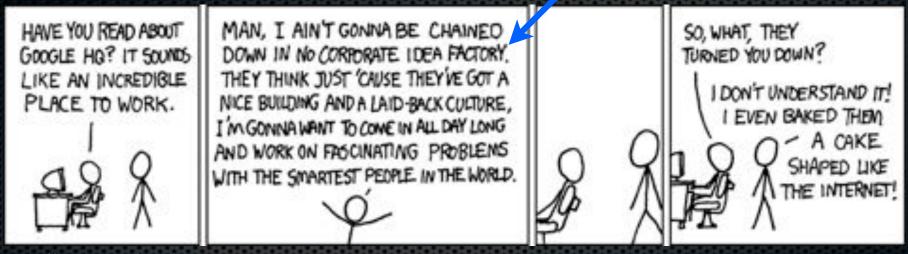

http://xkcd.com/192/

I hear once you've worked there for 256 days they teach you the secret of levitation.

## Singleton

#### Who creates the Factory?

- Several classes need to access Factory methods
- Options:

Dependency Injection

- Pass instance of Factory to classes that need it
- Provide global visibility to a Factory instance

Singleton

## Singleton

- ► **Problem**: How do we ensure that exactly one instance of a class is created and is globally accessible?
- Solution: Define a static method in the class that returns the singleton instance

UML notation: this '1' can optionally be used to indicate that only one instance will be created (a singleton)

UML notation: in a class box, an underlined attribute or method indicates a static (class level) member, rather than an instance member

#### ServicesFactory

instance: ServicesFactory

accountingAdapter: IAccountingAdapter inventoryAdapter: IInventoryAdapter

taxCalculatorAdapter : ITaxCalculatorAdapter

getInstance() : ServicesFactory

getAccountingAdapter() : IAccountingAdapter
getInventoryAdapter() : IInventoryAdapter

getTaxCalculatorAdapter(): ITaxCalculatorAdapter

. . .

singleton static attribute

singleton static method

```
// static method
public static synchronized ServicesFactory getInstance()
{
  if ( instance == null )
    instance = new ServicesFactory()
  return instance
}
```

#### Lazy vs. Eager Initialization

#### ■ Lazy:

```
private static ServicesFactory instance;
public static synchronized Services Factory getInstance() {
  if (instance == null)
    instance = new ServicesFactory();
  return instance;
  }
```

#### Eager:

private static ServicesFactory instance = new ServicesFactory(); public static Services Factory getInstance() { return instance;

Pros and cons?

# Why don't we just make all the methods static?

- Instance methods permit subclassing
- Instance method allow easier migration to "multi-ton" status

# ServicesFactory instance: ServicesFactory accountingAdapter: IAccountingAdapter inventoryAdapter: IInventoryAdapter taxCalculatorAdapter: ITaxCalculatorAdapter getInstance(): ServicesFactory getAccountingAdapter(): IAccountingAdapter getInventoryAdapter(): IInventoryAdapter getTaxCalculatorAdapter(): ITaxCalculatorAdapter ...

## Singleton Considered Harmful?

Favor Dependency Injection

- Hides dependencies by introducing global visibility
- Hard to test since it introduces global state (also leaks resources)
- A singleton today is a multi-ton tomorrow
- Low cohesion class is responsible for domain duties and for limiting number of instances

Instead, use Factory to control instance creation

#### Strategy

- Problem: How do we design for varying, but related, algorithms or policies?
- Solution: Define each algorithm or policy in a separate class with a common interface.

## Strategy Example

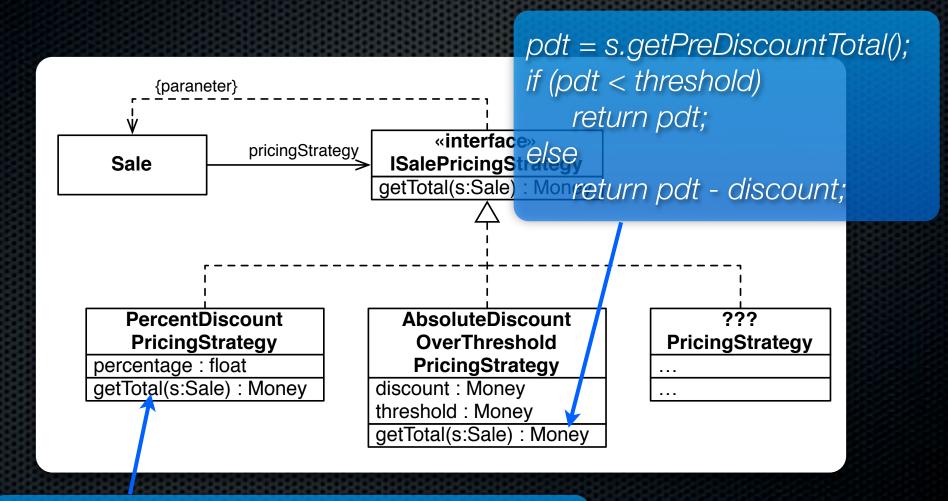

return s.getPreDiscountTotal() \* percentage;

## Strategy Example (cont.)

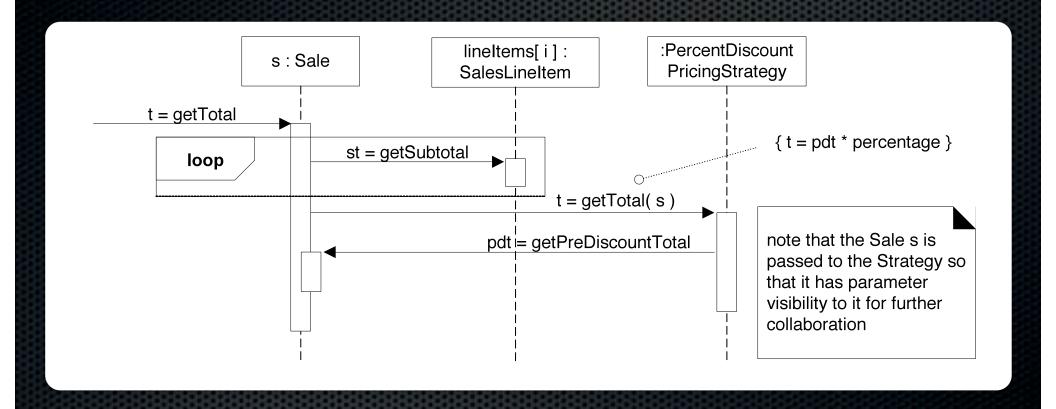

## Where does the PricingStrategy come from?

PricingStrategyFactory

instance: PricingStrategyFactory

getInstance(): PricingStrategyFactory

getSalePricingStrategy(): ISalePricingStrategy
getSeniorPricingStrategy(): ISalePricingStrategy
...

What about with Dependency Injection?

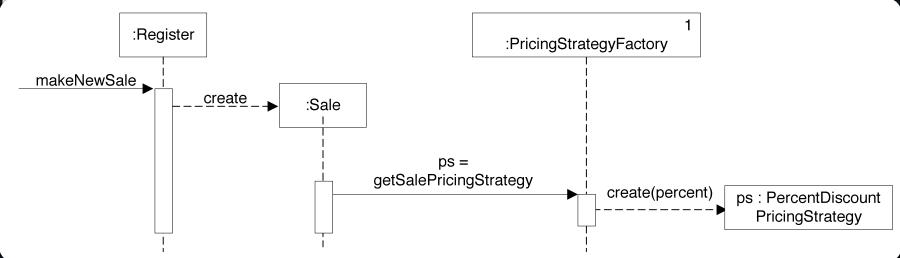